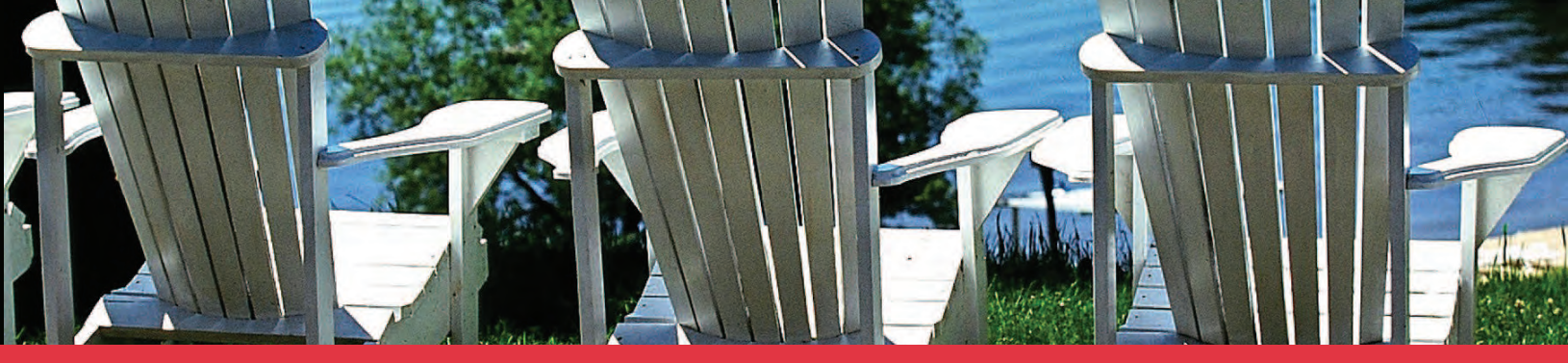

## **TOP 10 REASONS TO BUY A COTTAGE THIS YEAR IN MUSKOKA**

Attractive prices in an adjusted market

Wide selection of locations available on larger and smaller lakes

Mortgage rates are still at an all-time low

Historical data supports long term investment potential

An escape from fast-paced urban life and only two hours away

Creates family memories, a place to bring people together and a legacy to pass on to future generations

Brings the added value of prestige

One of the most desirable destinations to own property in North America

Four distinct seasons, offering year-round activities, amenities and places to explore

An oasis for retirement

www.rlpmuskoka.com

This is our piece of the real estate market in Muskoka. Let us help you find yours.

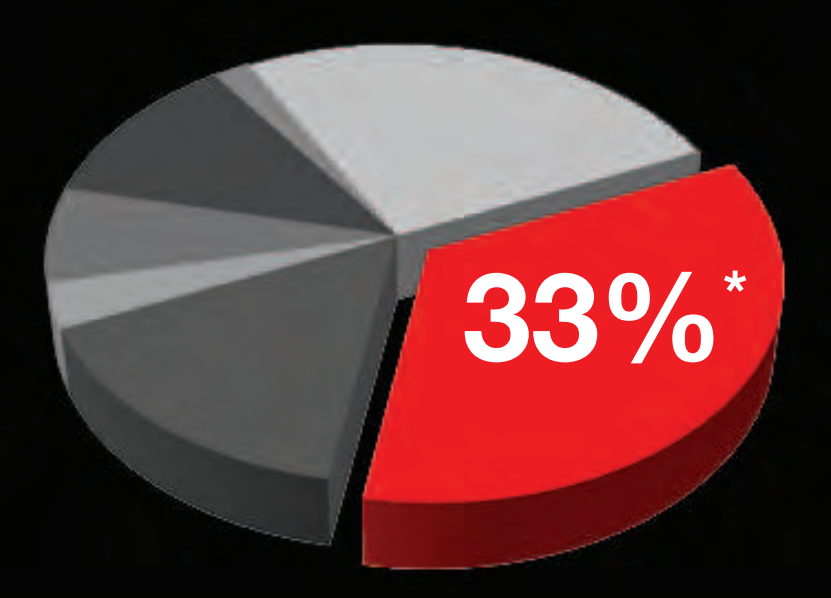

\*Based on Information provided in whole from the Muskoka and Haliburton Association of Realtors. Unit Sales in District of Muskoka. Jan 1- Dec 31, 2010

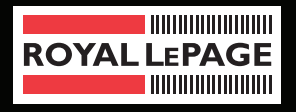

## LAKES of MUSKOKA

R E A L T Y

Brokerage, Independently Owned & Operated

**Bala Baysville** Bracebridge **Burk's Falls** Dwight 705-762-3410 705-767-3131 705-645-5257 705-382-5555 705-635-9992

Gravenhurst Huntsville Port Carling Sundridge 705-687-3474 705-789-9677 705-765-6855 705-384-2220

www.rlpmuskoka.com